### **ADVANCED GOOGLE SEARCH**

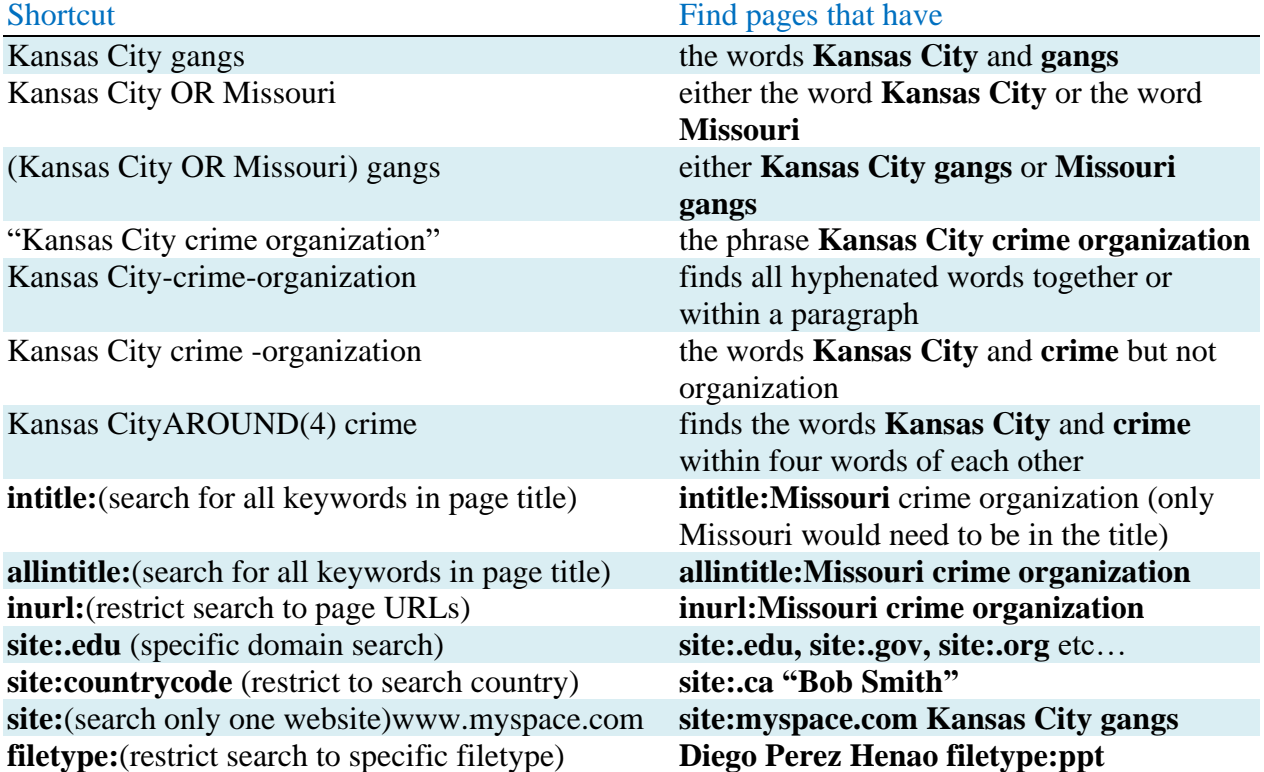

#### **BING ADVANCED KEYWORDS**

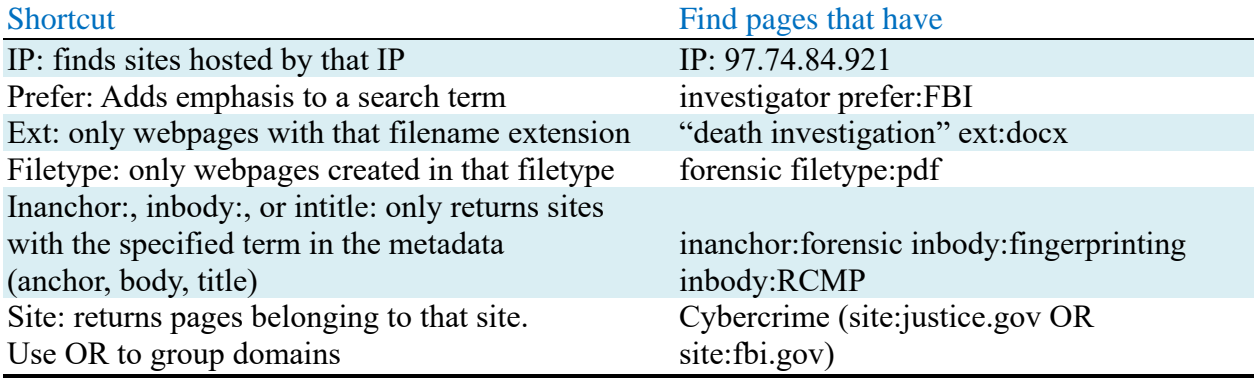

### **ALTERNATE SEARCH ENGINES**

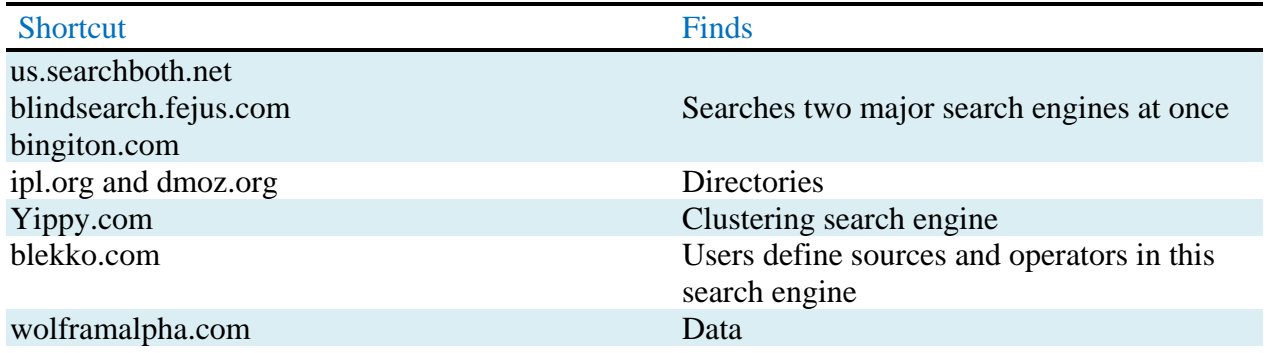

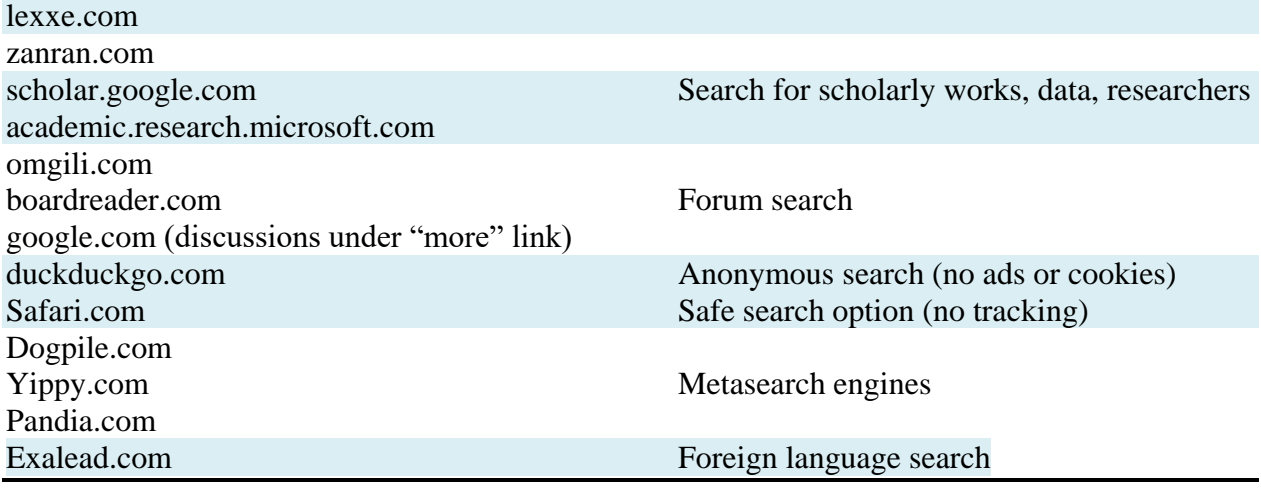

#### **IDENTIFYING SOCIAL NETWORKS**

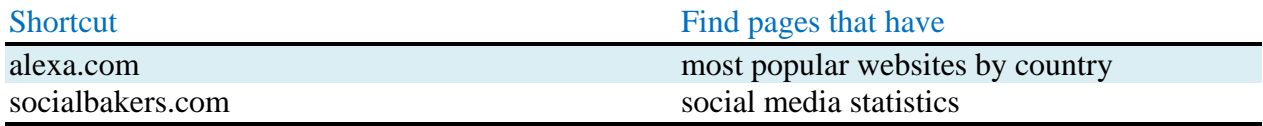

## **SEARCH SOCIAL NETWORKS**

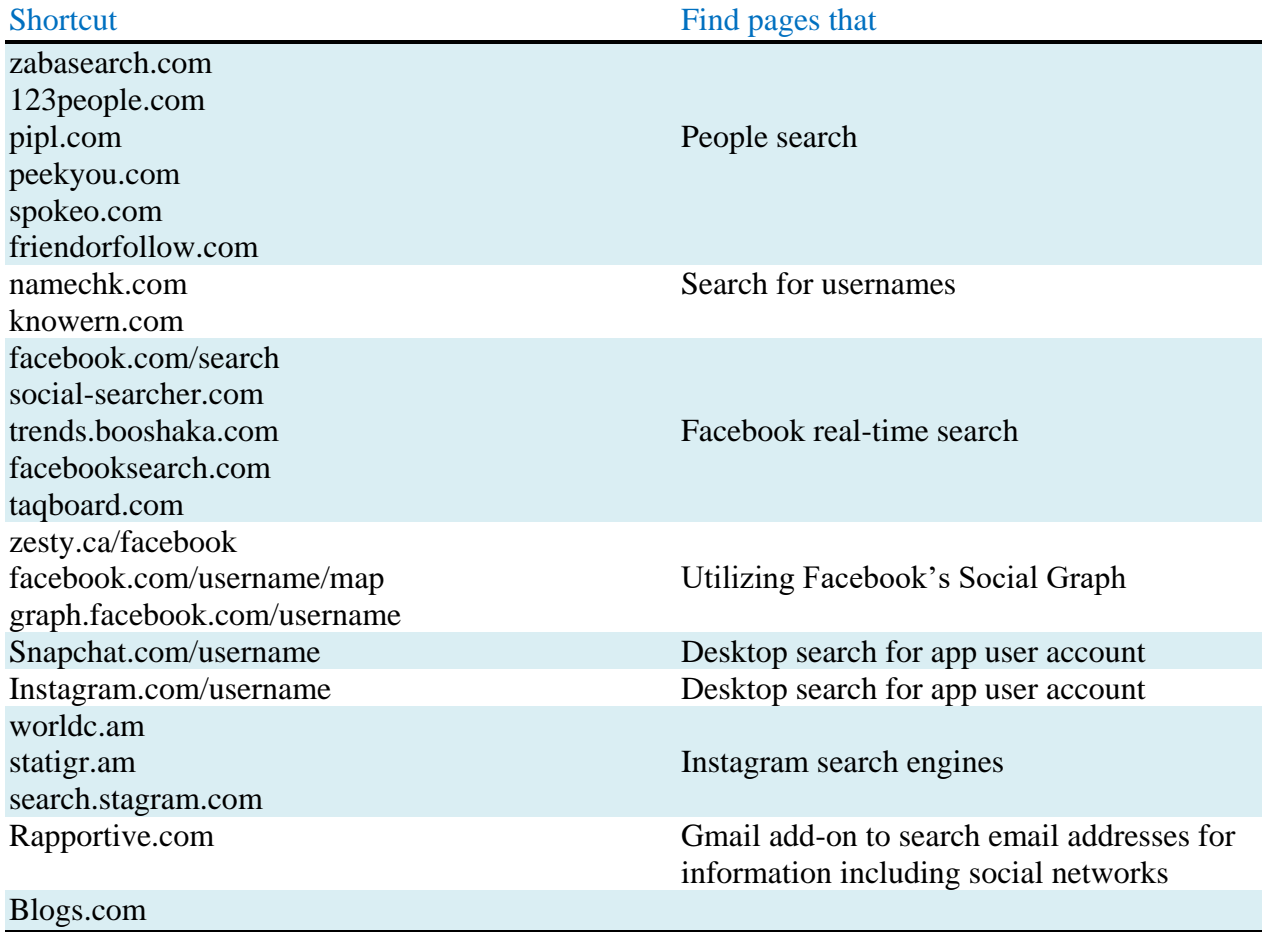

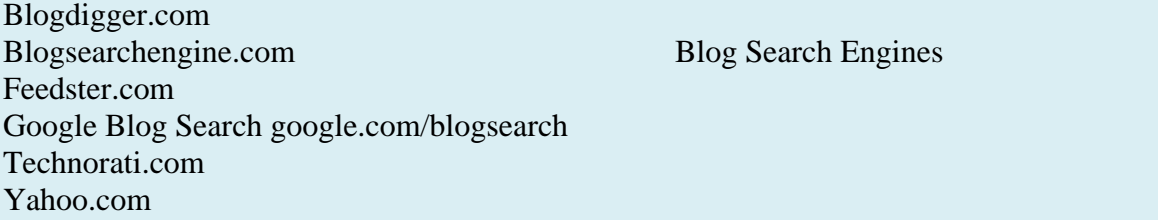

### **WORKING WITH PHOTOS**

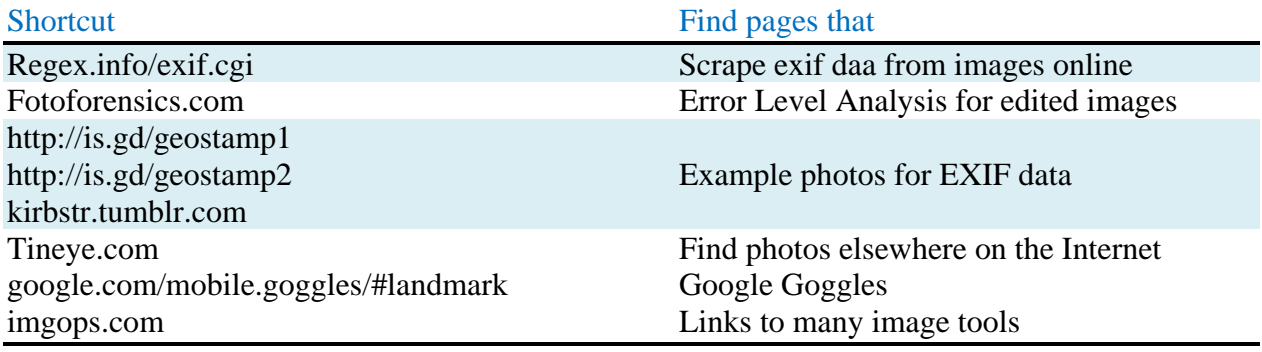

### **REALLY SIMPLE SYNDICATION (RSS)**

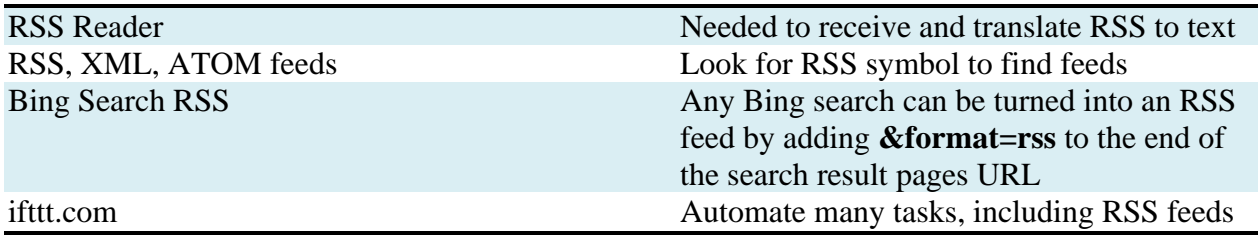

## **TWITTER**

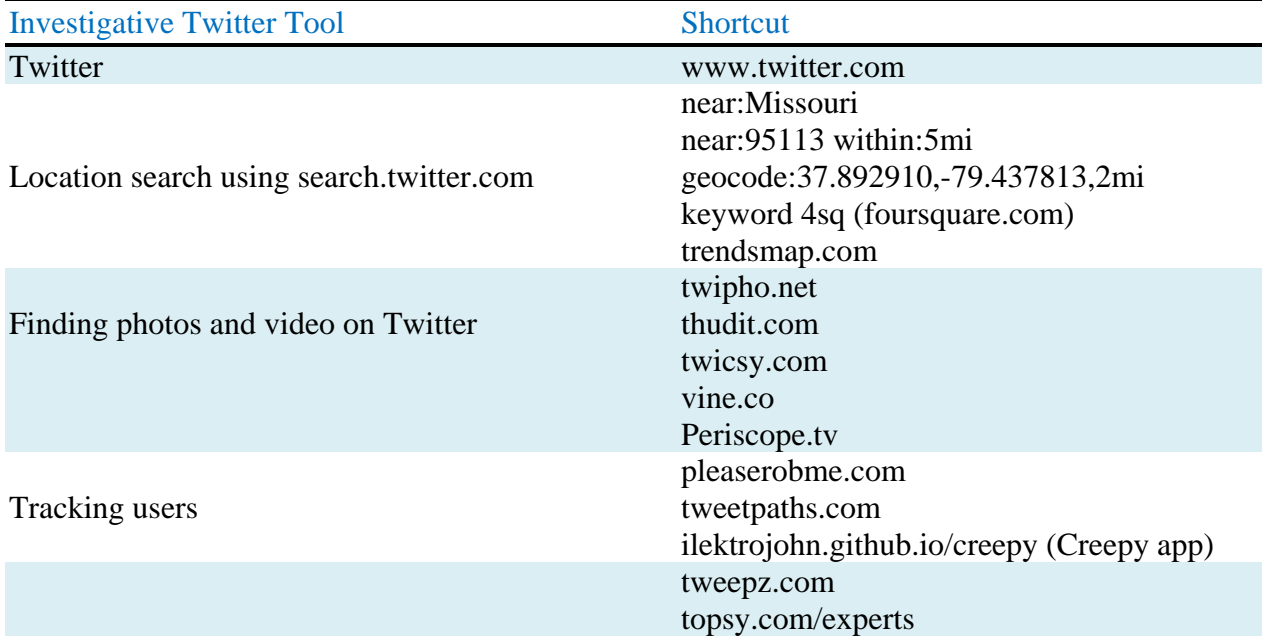

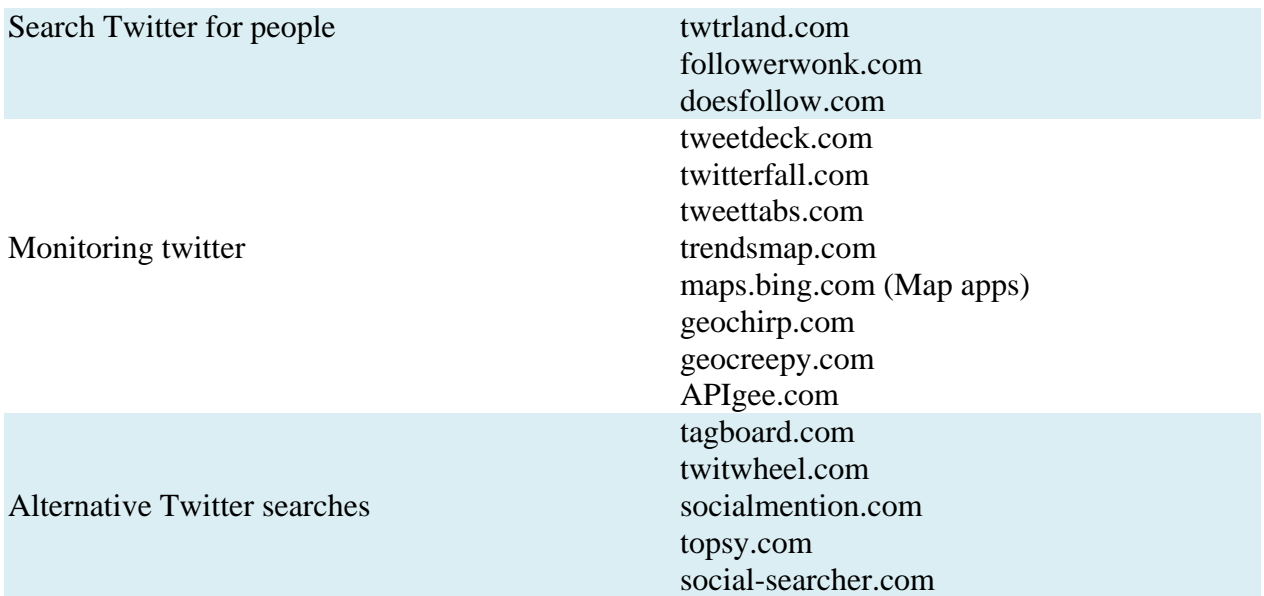

### **EVALUATING WEBSITES**

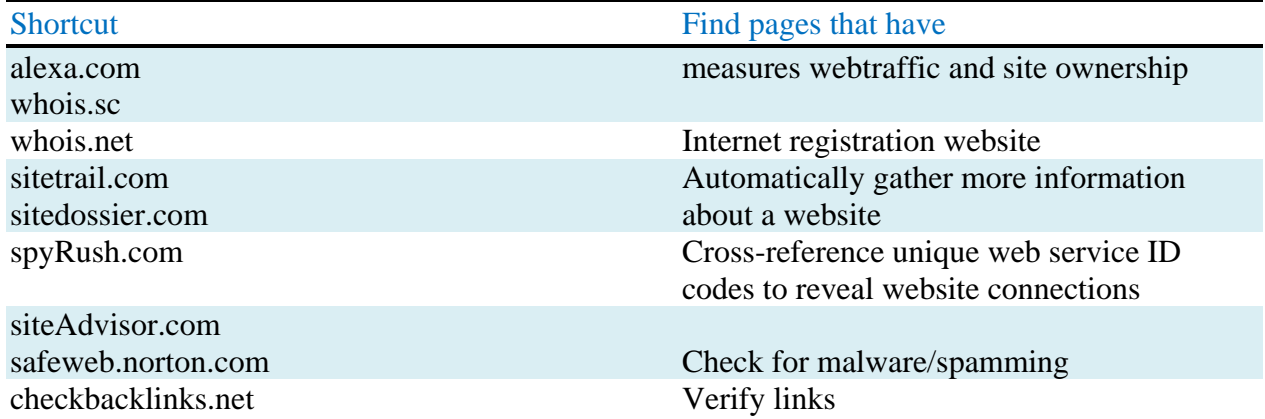

#### **OPERATIONAL SECURITY ONLINE**

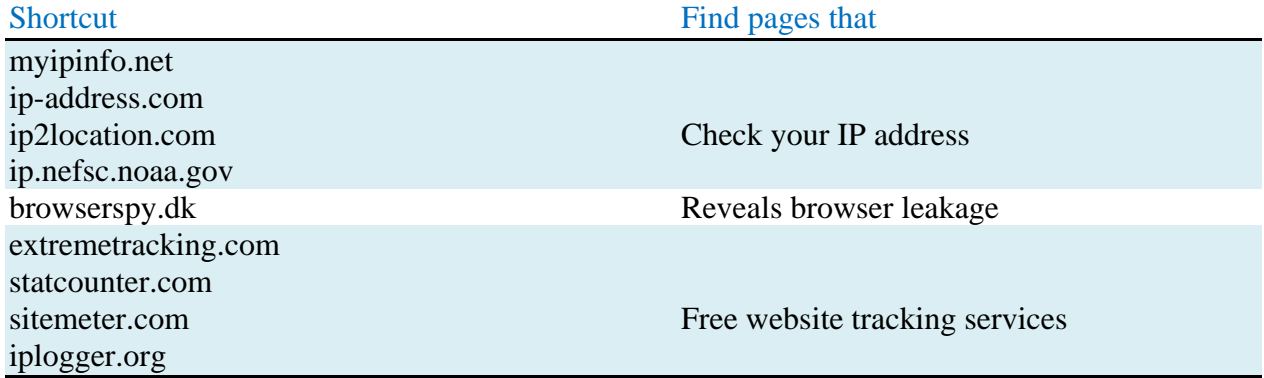

#### **ANONYMIZATION**

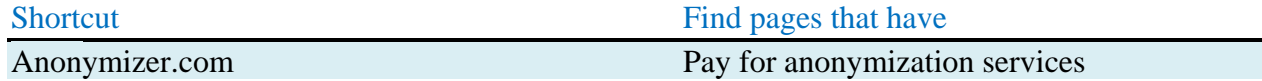

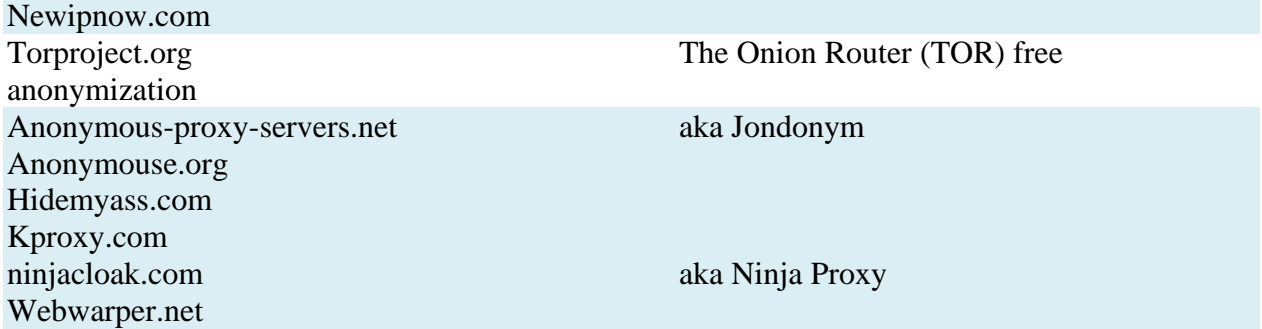

#### **NO-TECH ANONYMIZATION**

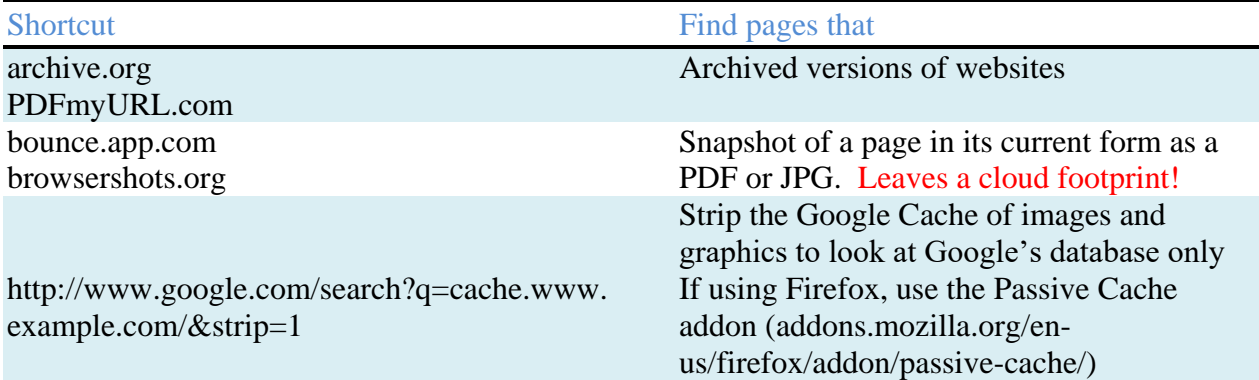

#### **MAPPING WEBSITES**

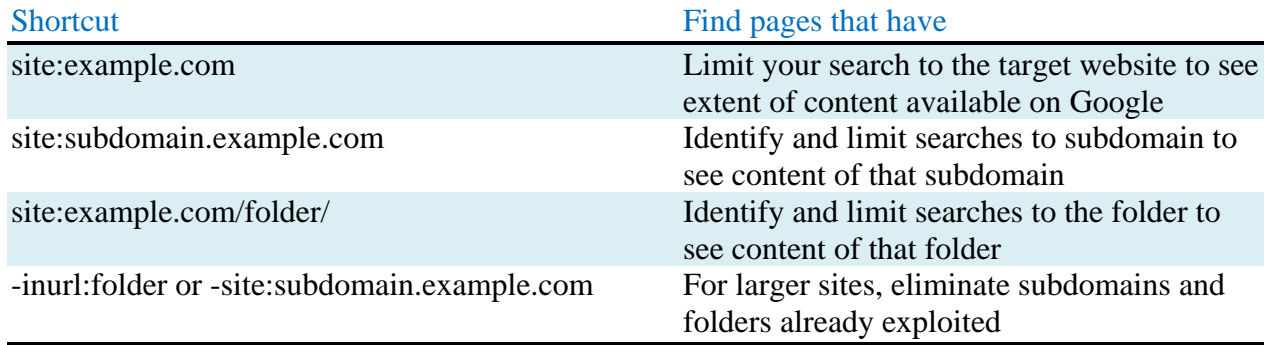

### **PHONE & EMAIL SEARCH**

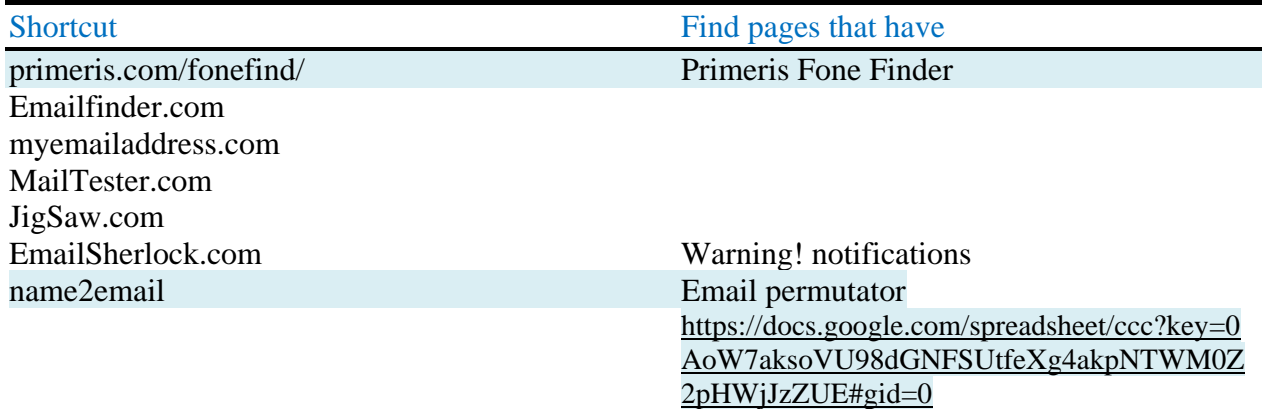

#LinkedIn BobSmith@intel.org#LinkedIn

## **SOCIAL MEDIA MONITORING**

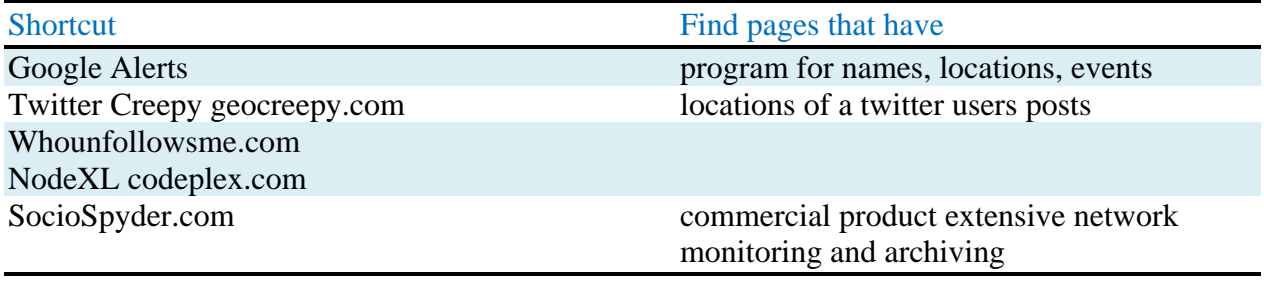

#### **BUSINESS SEARCH**

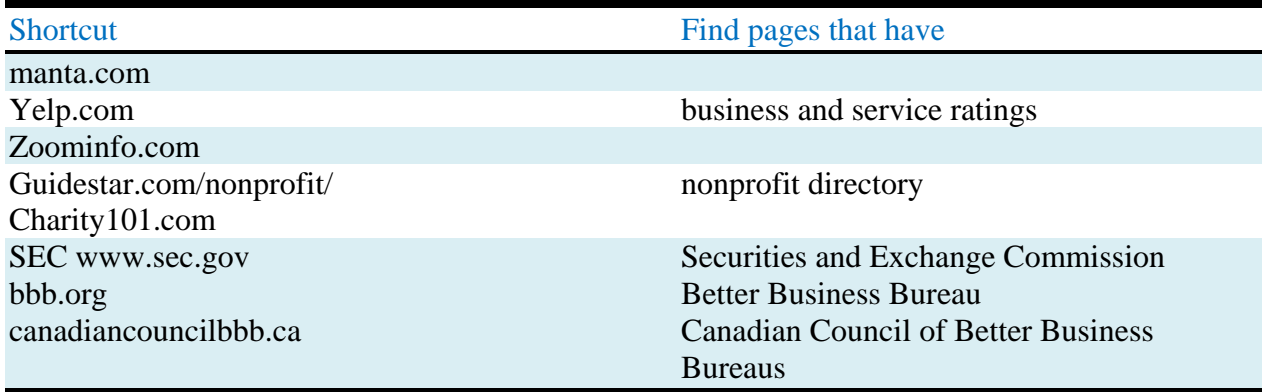